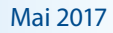

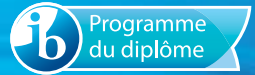

# Notes au coordonnateur

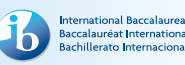

Informations pour les coordonnateurs et les enseignants du Programme du diplôme

# Actualités

Pour des actualités et des informations générales sur le Baccalauréat International (IB) – par exemple, les développements en matière de recherche ou les possibilités de perfectionnement professionnel –, deux publications sont à votre disposition : la lettre d'information *Actualités mondiales de l'IB*, qui propose des actualités d'ordre général à la communauté de l'IB, et *L'IB dans la pratique*, qui se concentre sur les pratiques pédagogiques de l'IB et fournit les dernières actualités sur les programmes d'études de l'IB et leur évaluation, ainsi que sur le réseau de collaborateurs de l'IB (IBEN). Les anciens numéros de ces deux lettres d'information sont disponibles sur le site Web public de l'IB à l'adresse [http://www.ibo.org/fr/news/newsletter-from-the](http://www.ibo.org/fr/news/newsletter-from-the-ib/)[ib/.](http://www.ibo.org/fr/news/newsletter-from-the-ib/) Les coordonnateurs recevront automatiquement ces publications dans un courriel envoyé à l'adresse électronique qu'ils ont saisie dans le système d'information de l'IB (IBIS).

# **Le nouveau service des écoles du monde de l'IB**

L'IB a créé un nouveau service consacré aux écoles du monde de l'IB afin de proposer des services de meilleure qualité aux établissements visant à mieux comprendre chacun d'eux, à résoudre les problèmes plus rapidement et à communiquer clairement.

### **Webinaires destinés aux coordonnateurs de l'IB pour présenter l'équipe du service des écoles du monde de l'IB**

Au fur et à mesure de la mise en place du service sur l'année 2017, l'équipe enverra aux coordonnateurs de l'IB des invitations pour les webinaires afin de leur permettre de découvrir la nouvelle équipe du service des écoles du monde de l'IB et la manière dont elle entend soutenir les besoins des établissements. L'envoi des invitations sera étalé sur plusieurs mois après le lancement du service en mars 2017. Ces webinaires porteront spécifiquement sur les besoins des coordonnateurs de l'IB. Les coordonnées enregistrées par les coordonnateurs de l'IB sur la plateforme Mon établissement sont utilisées pour envoyer ce type d'invitations.

### **Le blog du service des écoles du monde de l'IB : le centre d'information de l'IB**

Le [blog du service des écoles du monde de l'IB](http://blogs.ibo.org/blog/2016/12/08/re-organizing-ourselves-to-serve-schools-better/) sert à centraliser les informations sur le nouveau service tout au long de sa mise en place sur l'année 2017. Découvrez les raisons derrière la création de ce service et ce que vous pouvez en attendre, ainsi que des foires aux questions, la biographie des membres de l'équipe et des vidéos d'Adrian Kearney (directeur du service des écoles du monde de l'IB) et de membres du Conseil de fondation de l'IB.

### **Qui est votre interlocuteur de l'IB ?**

Le service L'IB vous répond reste votre premier point de contact et répond à toutes vos questions au quotidien. Chaque établissement a en outre été assigné à un interlocuteur au sein du service des écoles du monde de l'IB, qui comprendra ainsi les besoins spécifiques de l'établissement et d'autres

### **Dans ce numéro :**

**Actualités**

**[Révision des programmes d'études](#page-4-0)**

**[Tronc commun](#page-5-0)**

**[Langues](#page-10-0)**

**[Individus et sociétés](#page-11-0)**

**[Sciences](#page-14-0)**

**[Mathématiques](#page-14-0)**

**[Arts](#page-15-0)**

**[Développement pédagogique et](#page-18-0)  [cycles de révision du Programme](#page-18-0)  [du diplôme](#page-18-0)**

**[L'IB sur le Web](#page-20-0)**

établissements dont les objectifs et défis sont similaires, au niveau local comme mondial. Vous en saurez plus lors des webinaires d'introduction. D'ici là, veuillez continuer à vous adresser aux points de contact existants. Le nouveau service s'attache à développer sa connaissance des besoins des établissements aussi bien au niveau régional que mondial, et se réjouit de travailler avec la communauté de l'IB.

Certains coordonnateurs de l'IB ont peut-être déjà reçu une invitation à un webinaire. Si ce n'est pas le cas, vous la recevrez dans les mois qui viennent. Un représentant du service des écoles du monde de l'IB pourra contacter plus tôt certains établissements, pour lesquels une évaluation de la mise en œuvre du programme est prévue en 2017, afin de discuter de la manière dont l'IB pourrait améliorer l'expérience de l'autoévaluation.

# *Procédures d'évaluation du Programme du diplôme*

En août 2017, l'IB publiera des *Procédures d'évaluation du Programme du diplôme*. Il s'agit du nouveau titre du *Manuel de procédures pour le Programme du diplôme*, qui reflète le passage d'un document papier à une ressource en ligne.

Les *Procédures d'évaluation du Programme du diplôme* seront publiées en ligne, sur le nouveau Centre de ressources pédagogiques. Elles comprendront de nombreuses nouvelles fonctionnalités pour les coordonnateurs des établissements et leurs collègues, notamment un calendrier interactif et interrogeable, des liens vers d'autres ressources de l'IB et d'autres nouvelles fonctions Web.

Le changement de titre reflète l'accent mis sur les procédures d'évaluation, et le contenu a été réécrit et réorganisé pour suivre une structure plus logique.

Il sera possible d'interroger l'ensemble des *Procédures d'évaluation du Programme du diplôme*, qui contiendront également un guide de référence rapide. La publication pourra être enregistrée au format PDF dans son intégralité ou par section.

Les *Procédures d'évaluation du Programme du diplôme* seront disponibles sur le Centre de ressources pédagogiques dès le 16 août. Le lien se présentera comme suit : *Procédures d'évaluation du Programme du diplôme 2018* **(anciennement intitulé** *Manuel de procédures du Programme du diplôme***)**.

Des versions des procédures d'évaluation seront également disponibles pour Programme d'éducation intermédiaire (PEI) et le Programme à orientation professionnelle (POP), et seront publiées au même moment que celles du Programme du diplôme.

# **Restriction pour les cours de cinéma, d'anthropologie sociale et culturelle et de musique en français**

Conformément à l'annexe 2 de la politique linguistique de l'IB ([http://www.ibo.org/fr/language-policy\)](http://www.ibo.org/fr/language-policy), le comité de politique linguistique de l'organisation a discuté de l'intérêt de proposer certaines matières pour évaluation dans les langues de travail de l'IB. Il s'agit de plusieurs cours du Programme du diplôme, dont les révisions des programmes d'études s'achèveront en 2017 et 2018. Afin de parvenir à une décision, le comité a étudié le nombre de candidats inscrits dans chaque langue d'usage sur une longue période afin de déterminer si l'offre d'évaluation était pragmatique et durable.

À l'issue de cette analyse, le comité a décidé que l'évaluation des nouveaux programmes d'études des matières suivantes ne serait disponible en français que sur demande spéciale.

- Cinéma (pour première évaluation en 2019)
- Anthropologie sociale et culturelle (pour première évaluation en 2019)
- Musique (pour première évaluation en 2020)

Par conséquent, aucun document pédagogique ne sera produit en français pour ces matières pendant toute la durée du cycle de révision des programmes. L'IB reviendra sur sa décision si l'intérêt des candidats pour ces matières change de manière notable.

# **Recherche d'établissements pour le cours pilote de nature de la science au NM**

La phase pilote du cours de nature de la science a été reconduite afin de permettre de nouveaux développements aussi bien au niveau du groupe de matières Sciences qu'au niveau du Programme du diplôme plus largement. L'IB souhaite maintenant impliquer davantage d'établissements dans ce cours pilote. Le cours est donné en anglais et évalué uniquement lors des sessions d'examens de mai. Veuillez noter qu'à ce stade, seuls les établissements autorisés à participer au cours pilote peuvent proposer ce cours. Veuillez envoyer une demande à [dpdevelopment@ibo.org](mailto:dpdevelopment@ibo.org) afin d'obtenir plus d'informations et un formulaire de candidature. Il est prévu que ce cours intègre l'offre de matières principales dès septembre 2020.

### **Publications numériques**

Quatre nouveaux sites Web dédiés à différents cours du Programme du diplôme sont désormais disponibles à partir du Centre pédagogique en ligne (CPEL).

- Cinéma (première évaluation en 2019)
- Géographie (première évaluation en 2019)
- Psychologie (première évaluation en 2019)
- Anthropologie sociale et culturelle (première évaluation en 2019)

Chacun de ces sites contient de nombreuses ressources destinées aux enseignants, notamment des guides, du matériel de soutien pédagogique, des études de cas, des conseils pratiques et des vidéos, ainsi que des documents de soutien à l'évaluation, le cas échéant.

# **Déclarations d'authenticité**

L'IB s'attend à recevoir de plus en plus de travaux de candidats (évalués en interne et en externe) par voie électronique. Son objectif est donc de restreindre le nombre de formulaires envoyés aux examinateurs avec les travaux, de façon à réduire les tâches administratives qui incombent aux établissements.

L'une de ces tâches reste toutefois incontournable : obtenir des élèves la confirmation de l'authenticité du travail qu'ils envoient pour l'évaluation.

Le système de chargement de travaux d'élèves de l'IB autorise les coordonnateurs de l'IB et les membres de la direction des établissements à charger les travaux au nom des candidats. Le cas échéant, le système leur demande de confirmer, pour chaque travail envoyé, qu'ils ont reçu la déclaration d'authenticité correspondante signée par le candidat.

Il incombe aux établissements de s'assurer que toutes les déclarations ont été correctement remplies, enregistrées et conservées, et qu'elles pourront être transmises à l'IB si l'authenticité d'un travail est remise en cause durant le processus d'évaluation.

Les établissements doivent également s'assurer que la déclaration d'authenticité d'un candidat correspond au travail envoyé pour l'évaluation. L'IB n'acceptera pas qu'un travail soit remplacé par un autre si son authenticité est remise en cause ou si la date limite d'envoi a été dépassée.

Lors de chaque session, l'IB déplore de devoir disqualifier, pour cause de plagiat ou de collusion, des élèves qui affirment que le travail envoyé était en réalité une première ébauche et que l'établissement scolaire s'est trompé au moment du chargement. Lorsqu'ils se trouvent dans cette situation, il arrive que les élèves demandent réparation à leur établissement.

### **Modification de la révision de notation de l'évaluation interne**

À l'heure actuelle, les établissements scolaires envoient déjà par voie électronique des échantillonnages à l'IB pour certaines composantes d'évaluation interne. Depuis novembre 2016, l'IB reçoit presque tous les échantillonnages d'évaluation interne de cette manière. En recevant les travaux par voie électronique, l'IB peut en effet s'assurer de la qualité des normes de révision de notation appliquées par les examinateurs, de la même façon qu'il le fait pour les normes de notation utilisées pour les copies d'examen d'une composante.

En novembre 2015, l'IB a commencé à utiliser un nouveau système pour la révision de notation de l'évaluation interne, appelé « échantillonnage dynamique ». Ce système plus performant a d'abord été utilisé pour les formulaires accompagnant les exposés de théorie de la connaissance (TdC) et les composantes d'évaluation interne de technologie de l'information dans une société globale (TISG).

Comme ils le faisaient déjà, les enseignants doivent saisir sur IBIS les notes attribuées aux élèves pour les travaux évalués en interne. Une fois les notes saisies, et comme c'était le cas jusqu'à présent, un échantillonnage destiné à la révision de notation sera requis par IBIS. Au lieu d'être envoyé à un examinateur, cet échantillonnage doit désormais être chargé sur IBIS.

La date limite d'envoi de l'échantillonnage destiné à la révision de notation est maintenue au 20 octobre pour la session d'examens de novembre et au 20 avril pour la session d'examens de mai. Comme indiqué ci-après, le même nombre de travaux d'élèves devra être envoyé pour cet échantillonnage.

- Lorsque moins de 6 candidats sont inscrits pour une matière, tous les travaux seront requis par IBIS.
- Lorsque le nombre de candidats est compris entre 6 et 20, 5 échantillons seront requis.
- Lorsque le nombre de candidats est compris entre 21 et 40, 8 échantillons seront requis.
- Lorsque le nombre de candidats est supérieur à 40, 10 échantillons seront requis.

Les examinateurs auront accès aux échantillons de travaux de candidats et pourront les noter sur leur ordinateur. La qualité de la révision de notation des examinateurs sera garantie à l'aide de copies d'entraînement, de validation et de contrôle, de la même manière que pour la notation par les examinateurs des copies d'examen et de certains travaux évalués en externe. Avant d'être autorisés à noter des travaux de candidats, les examinateurs devront noter des exemples de travaux ayant déjà été corrigés de manière définitive par l'examinateur principal, en respectant la norme appliquée par ce dernier (et dans une marge de tolérance définie). D'autres exemples de travaux corrigés par l'examinateur principal seront glissés dans les travaux envoyés à chaque examinateur pour révision de notation. Tant qu'un examinateur continue de noter les travaux en appliquant la même norme que l'examinateur principal (avec une certaine marge de tolérance), il peut continuer à corriger des échantillons de travaux de candidats. Si un examinateur n'applique pas la norme suivie par l'examinateur principal de manière systématique, le logiciel de notation électronique l'empêchera de corriger d'autres échantillons jusqu'à ce qu'une discussion ait lieu avec un examinateur superviseur pour clarifier l'application des critères d'évaluation.

Tout comme une marge de tolérance sera appliquée à la révision de notation des examinateurs, une marge de tolérance

sera également appliquée à la notation des enseignants. Si ces derniers appliquent les critères d'évaluation de la même manière que l'examinateur principal et son équipe, le nombre total de points pour chaque candidat ne sera pas ajusté. Lorsque les notes attribuées par l'enseignant se trouvent en dehors de la marge de tolérance, un ajustement statistique sera appliqué aux notes de tous les candidats de l'établissement concerné. Lorsque plusieurs enseignants d'un établissement interviennent dans la notation du même type de travail évalué en interne, comme pour l'exposé de TdC, il est fondamental qu'ils veillent à normaliser leur notation. De cette façon, tout ajustement découlant de la révision de notation décidé sur la base de l'échantillonnage sera juste pour tous les travaux des candidats, même s'ils ne sont pas représentés dans l'échantillonnage.

Le processus de révision de notation reposant sur l'« échantillonnage dynamique » est décrit ci-après.

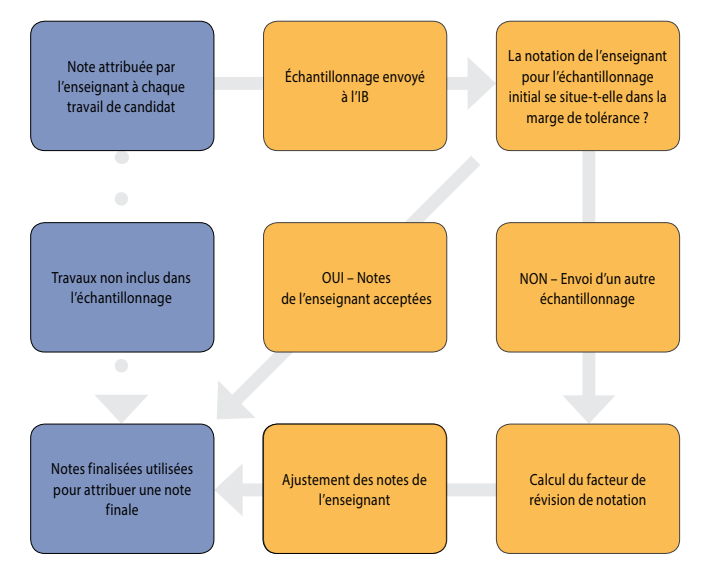

Étant donné que les examinateurs appliqueront la même norme que l'examinateur principal, ils pourront fournir un retour d'information plus précis et plus pertinent aux établissements sur les échantillonnages envoyés pour la révision de notation. L'IB a l'intention de mettre à la disposition des enseignants des formations très similaires à celles des réviseurs de notation afin qu'ils aient les meilleures chances de noter dans le respect de la norme globale et que leurs notes soient conservées lors du processus de révision de notation.

### **Recrutement des examinateurs de l'IB**

Travailler comme examinateur pour l'IB offre une occasion unique de perfectionnement professionnel. Les examinateurs de l'IB se familiarisent avec le processus d'évaluation et son application dans le cadre de leur matière. Ils découvrent en outre les différentes manières dont les élèves du monde entier abordent les tâches d'évaluation de leur matière.

Tous les enseignants sont encouragés à devenir examinateurs pour l'IB. **Nous acceptons les candidatures pour toutes les matières et cherchons plus particulièrement à recruter des examinateurs pour les matières ci-dessous.**

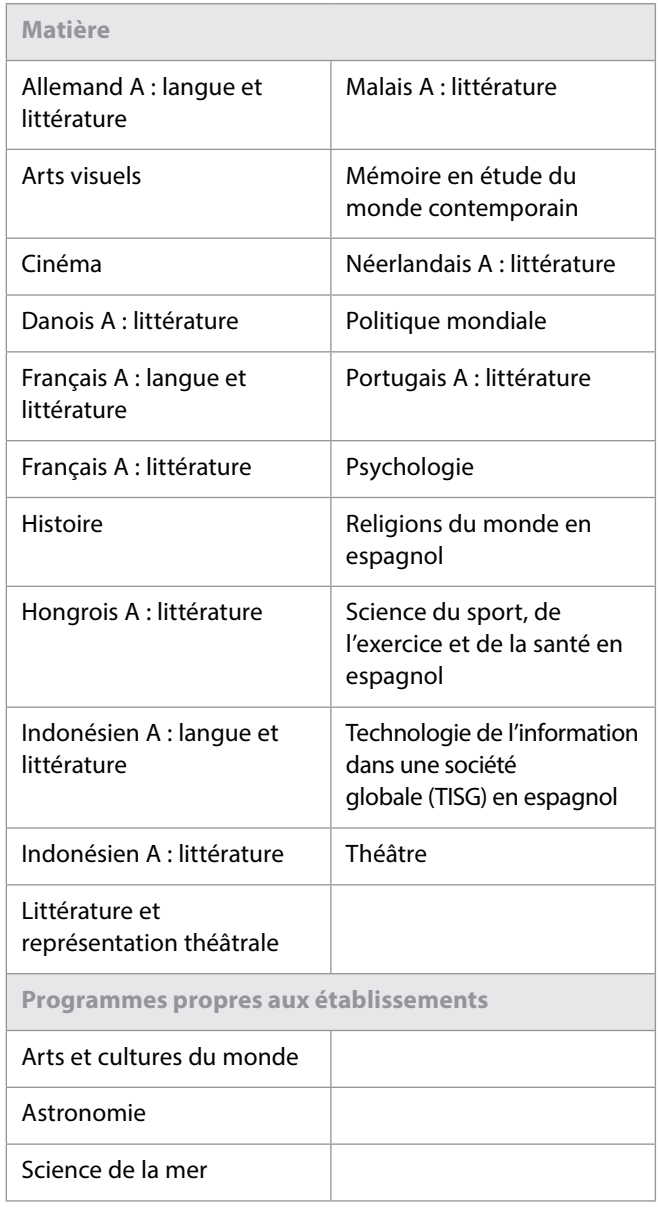

Vous trouverez de plus amples informations sur le rôle d'examinateur, ainsi que la *Politique de l'IB en matière de recrutement des examinateurs* et le *Formulaire de candidature des examinateurs* sur le site Web public de l'IB, à l'adresse suivante : [http://www.ibo.org/fr/examiners.](http://www.ibo.org/fr/examiners)

# **Les épreuves d'examen et les barèmes de notation de novembre 2016 sont maintenant proposés à la vente !**

La série d'épreuves d'examen et de barèmes de notation de la session de novembre 2016 vient d'être publiée pour l'ensemble des groupes de matières du Programme du diplôme. Elle est maintenant proposée à la vente, sous le titre *Examination paper and markscheme pack: November 2016*.

Cet outil indispensable aux enseignants et aux coordonnateurs permet une excellente préparation aux examens, tandis que

<span id="page-4-0"></span>les barèmes de notation qui les accompagnent en font un support adapté aussi bien à un travail autonome qu'à un usage en classe.

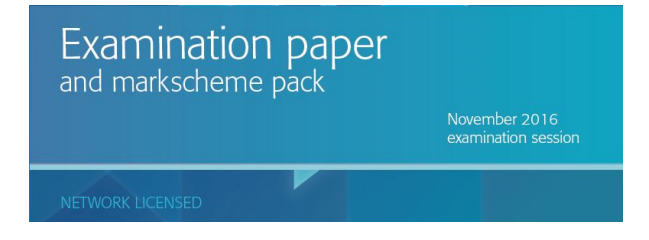

#### **Nouveau format de téléchargement numérique**

Vous pouvez désormais commander l'ensemble des examens et des barèmes de notation sous forme de dossiers compressés téléchargeables.

- Choisissez l'option de téléchargement numérique et vous recevrez un courriel sous les 72 heures contenant un lien pour effectuer le téléchargement de la session d'examens complète\*.
- Téléchargez les dossiers et décompressez-les pour une utilisation immédiate.

\* La taille du fichier varie entre 300 et 600 Mo. Il faudra, par exemple, environ 100 minutes pour le télécharger à une vitesse de 14,4 Kbits/s ou 9 minutes à une vitesse de 10 Mbits/s.

 Nous invitons les enseignants, bibliothécaires et membres de la direction souhaitant acquérir des documents de l'IB – avec bon de commande ou exonération de taxe – à utiliser notre site Web conçu pour que les établissements puissent acheter les épreuves d'examen et les barèmes de notation de novembre 2016.

#### [http://titlewave.com](http://titlewave.com
)

Les parents, élèves ou professionnels de l'éducation souhaitant payer par carte de crédit et n'ayant besoin ni de bon de commande ni d'exonération de taxe sont invités à effectuer leur achat sur notre site de commerce en ligne.

[http://www.ibo.org/fr/news/news-about-the-ib/the-ib-store](http://www.ibo.org/fr/news/news-about-the-ib/the-ib-store-has-moved/)[has-moved/](http://www.ibo.org/fr/news/news-about-the-ib/the-ib-store-has-moved/)

#### **Inclusion des questions des sessions de mai et novembre 2016 dans IB Questionbank**

Les questions des sessions d'examens de mai et novembre 2016 ont été ajoutées à la série IB Questionbank. Les questions les plus récentes peuvent par conséquent être intégrées dans les tests que vous concevez pour les matières suivantes : mathématiques, biologie, chimie, physique, géographie et psychologie.

Suite aux retours d'utilisateurs, des améliorations ont en outre été apportées en matière d'exportation et de filtre des tests.

# Révision des programmes d'études

### **Révision du programme de gestion des entreprises**

La révision du programme de gestion des entreprises est entrée dans sa phase initiale, l'objectif étant d'élaborer un cours mis à jour dont l'enseignement débutera en 2021. Dans le cadre de son engagement continu envers la collaboration et la consultation, l'IB recherche des enseignants de gestion des entreprises qui souhaiteraient prendre part au processus de révision du programme.

Les réunions de révision et de développement, qui visent à passer le programme en revue afin d'identifier des possibilités d'améliorations, débuteront en 2017.

Les enseignants souhaitant participer au développement de la matière sont invités à rédiger une lettre décrivant leur expérience et expliquant les raisons pour lesquelles ils souhaitent y prendre part ainsi que la façon dont ils pourraient contribuer au processus de révision. Les candidats doivent également identifier dans leur lettre au moins un élément du cours de gestion des entreprises devant être modifié, supprimé ou ajouté à l'issue de la révision du programme, et fournir une brève justification.

Cette lettre doit être envoyée par courriel, accompagnée d'un curriculum vitæ (CV), à l'adresse  [dpdevelopment@](mailto:dpdevelopment@ibo.org) [ibo.org](mailto:dpdevelopment@ibo.org). La date limite d'envoi des candidatures est fixée au **31 juillet 2017**.

### **Révision du programme de systèmes de l'environnement et sociétés**

La révision et le développement du programme de systèmes de l'environnement et sociétés ont débuté par un travail de recherche et d'évaluation pris en charge par la division des études et la division de l'évaluation.

Dans le cadre de son engagement continu envers la collaboration et la consultation, l'IB souhaite inviter les enseignants de systèmes de l'environnement et sociétés à participer au processus de révision consistant actuellement à passer le programme en revue afin d'identifier des possibilités d'améliorations.

Les enseignants souhaitant prendre part au processus de révision du programme sont invités à envoyer les documents suivants :

- un CV précisant leur expérience dans l'enseignement du cours de systèmes de l'environnement et sociétés du Programme du diplôme, ainsi que toute autre expérience dans l'enseignement au sein d'autres systèmes éducatifs nationaux ;
- un ou deux paragraphes identifiant un domaine du cours de systèmes de l'environnement et sociétés du Programme du diplôme qu'ils souhaiteraient modifier.

<span id="page-5-0"></span>Ces deux documents doivent être envoyés par courriel à l'adresse [dpdevelopment@ibo.org](mailto:dpdevelopment@ibo.org). La date limite d'envoi des candidatures est fixée au **30 juin 2017**.

# **Révision du programme créativité, activité, service**

La révision du programme créativité, activité, service (CAS), dont l'enseignement débutera en 2022, est entrée dans sa phase initiale.

Dans le cadre de son engagement continu envers la collaboration et la consultation, l'IB recherche des coordonnateurs et des superviseurs du programme CAS qui souhaiteraient prendre part au processus de révision du programme.

Les coordonnateurs et superviseurs du programme CAS souhaitant participer aux réunions qui auront lieu à partir du mois d'octobre 2017 sont invités à envoyer leur CV ainsi qu'une courte manifestation d'intérêt.

Ces deux documents doivent être envoyés par courriel à l'adresse [dpdevelopment@ibo.org](mailto:dpdevelopment@ibo.org). La date limite d'envoi des candidatures est fixée au **30 juin 2017**.

# **Révision du programme de technologie de l'information dans une société globale**

La révision du programme de technologie de l'information dans une société globale (TISG), dont l'enseignement débutera en 2021, est entrée dans sa phase initiale.

Dans le cadre de son engagement continu envers la collaboration et la consultation, l'IB recherche des enseignants de TISG – ainsi que des enseignants s'intéressant à la relation entre les individus, les sociétés et la technologie et/ou la culture numérique et la culture d'Internet – qui souhaiteraient prendre part au processus de révision du programme.

Les enseignants souhaitant participer aux réunions qui auront lieu à partir du mois d'octobre 2017 sont invités à envoyer leur CV ainsi qu'une courte manifestation d'intérêt.

Ces deux documents doivent être envoyés par courriel à l'adresse [dpdevelopment@ibo.org](mailto:dpdevelopment@ibo.org). La date limite d'envoi des candidatures est fixée au **30 juin 2017**.

# **Révision du programme de science du sport, de l'exercice et de la santé**

La révision et le développement du programme de science du sport, de l'exercice et de la santé ont débuté par un travail de recherche et d'évaluation pris en charge par la division des études et la division de l'évaluation.

Dans le cadre de son engagement continu envers la collaboration et la consultation, l'IB souhaite inviter les enseignants de science du sport, de l'exercice et de la santé à participer au processus de révision consistant actuellement

à passer le programme en revue afin d'identifier des possibilités d'améliorations. Les réunions de développement commenceront début 2018.

Les enseignants souhaitant prendre part au processus de révision du programme sont invités à envoyer les documents suivants :

- un CV précisant leur expérience dans l'enseignement du cours de science du sport, de l'exercice et de la santé du Programme du diplôme, ainsi que toute autre expérience dans l'enseignement au sein d'autres systèmes éducatifs nationaux ;
- quelques paragraphes identifiant un domaine du cours de science du sport, de l'exercice et de la santé du Programme du diplôme qu'ils souhaiteraient modifier ou qui mériterait d'être amélioré.

Ces deux documents doivent être envoyés par courriel à l'adresse [dpdevelopment@ibo.org](mailto:dpdevelopment@ibo.org). La date limite d'envoi des candidatures est fixée au **31 juillet 2017**.

# **Révision du programme d'arts visuels**

La révision du programme d'arts visuels, dont l'enseignement débutera en 2022, est entrée dans sa phase initiale.

Dans le cadre du processus de révision, tous les professionnels de l'éducation du cours d'arts visuels du Programme du diplôme sont invités à répondre à une enquête, en suivant le lien http://bit.ly/dpvisartsurvey.

Par ailleurs, l'IB recherche des enseignants d'arts visuels qui souhaiteraient prendre directement part au processus de révision du programme.

Les enseignants souhaitant participer aux réunions qui auront lieu à partir du mois de décembre 2017 sont invités à envoyer leur CV ainsi qu'une courte manifestation d'intérêt à l'adresse dpdevelopment@ibo.org. La date limite d'envoi des candidatures est fixée au **31 juillet 2017**.

# Tronc commun

### **Mémoire**

La nouvelle version du *Guide du mémoire* a été publiée en 2016, pour une première évaluation en 2018. Le guide et le matériel de soutien pédagogique sont mis à disposition sur un site Web dédié au mémoire, accessible à partir des pages du CPEL consacrées au mémoire et au mémoire en étude du monde contemporain. Veuillez noter que ce nouveau site contient tous les conseils et le matériel de soutien nécessaires pour les mémoires propres à une matière ainsi que pour les mémoires en étude du monde contemporain.

### **Communication des modifications du guide aux coordonnateurs**

Toute modification apportée au guide sera communiquée dans les actualités du CPEL ou dans la section **Actualités** située en bas de la page d'accueil du site Web consacré au mémoire. Les coordonnateurs doivent veiller à consulter régulièrement la page consacrée au mémoire et à communiquer les actualités aux superviseurs et aux élèves le cas échéant. Il peut s'agir par exemple de rectifier une contradiction concernant les titres du mémoire et de proposer davantage de conseils en matière d'évaluation de la sélection, de l'utilisation et de l'application des sources. De légères modifications ont été apportées aux directives fournies pour certains critères et matières sur le site dédié au mémoire. Vous pouvez consulter ces modifications à partir de l'adresse suivante : [https://ibpublishing.ibo.org/](https://ibpublishing.ibo.org/extendedessay/apps/dpapp/guide.html?doc=d_0_eeyyy_gui_1602_1_f&part=7&chapter=1) [extendedessay/apps/dpapp/guide.html?doc=d\\_0\\_eeyyy\\_](https://ibpublishing.ibo.org/extendedessay/apps/dpapp/guide.html?doc=d_0_eeyyy_gui_1602_1_f&part=7&chapter=1) [gui\\_1602\\_1\\_f&part=7&chapter=1.](https://ibpublishing.ibo.org/extendedessay/apps/dpapp/guide.html?doc=d_0_eeyyy_gui_1602_1_f&part=7&chapter=1)

#### **Titres du mémoire**

Nous avons été informés d'une contradiction portant sur la nature du titre du mémoire dans les chapitres du guide de cette composante consacrés à l'histoire, à la gestion des entreprises et aux mathématiques. Tous les mémoires doivent avoir un titre et il est nécessaire que tous les élèves respectent les directives générales sur sa formulation afin de résumer sommairement leur recherche. Le titre ne doit pas être énoncé sous la forme d'une question. Il s'agit d'une bonne pratique pour tous les élèves et ils devraient, si possible, avoir la possibilité de relire leur mémoire pour le modifier de manière adéquate. Le texte contradictoire se trouvant dans la section **Directives spécifiques aux matières** sur le site Web du mémoire a été supprimé.

#### **Référence à l'espace de réflexion du chercheur**

Nous avons supprimé un paragraphe faisant spécifiquement référence à l'espace de réflexion du chercheur dans les directives spécifiques au mémoire en étude du monde contemporain pour interpréter le critère D, car une description détaillée de cet espace est déjà disponible sur le site Web du mémoire, à l'adresse suivante : [https://ibpublishing.ibo.org/](https://ibpublishing.ibo.org/extendedessay/apps/dpapp/guide.html?doc=d_0_eeyyy_gui_1602_1_f&part=3&chapter=5) [extendedessay/apps/dpapp/guide.html?doc=d\\_0\\_eeyyy\\_](https://ibpublishing.ibo.org/extendedessay/apps/dpapp/guide.html?doc=d_0_eeyyy_gui_1602_1_f&part=3&chapter=5) [gui\\_1602\\_1\\_f&part=3&chapter=5.](https://ibpublishing.ibo.org/extendedessay/apps/dpapp/guide.html?doc=d_0_eeyyy_gui_1602_1_f&part=3&chapter=5) Cette description insiste sur l'importance de ce processus dans toutes les matières qui se prêtent aux recherches et à la rédaction d'un mémoire. Pour en savoir plus sur l'espace de réflexion du chercheur, consultez le lien ci-dessus.

#### **Exemples du formulaire** *Réflexions sur la planification et la progression du mémoire*

La présentation des exemples du formulaire *Réflexions sur la planification et la progression du mémoire* disponibles dans le matériel de soutien pédagogique du mémoire a été mise à jour et de nouveaux exemples ont été ajoutés. Nous informons les superviseurs que ces exemples sont fournis à titre indicatif uniquement et qu'il ne s'agit en aucun cas de modèles à suivre. Le formulaire *Réflexions sur la planification et la progression du mémoire* de chaque candidat sera forcément personnalisé. Pour consulter les nouveaux exemples du formulaire *Réflexions sur la planification et la progression du mémoire*, veuillez vous rendre à l'adresse https://ibpublishing. ibo.org/extendedessay/apps/dpapp/tsm.html?doc=d\_0\_ eeyyy\_gui\_1602\_1\_f&part=3&chapter=3&section=10.

#### **Exemples de mémoires et rapports pédagogiques disponibles sur le CPEL**

Il est conseillé aux coordonnateurs d'utiliser les exemples de mémoires disponibles sur le CPEL. Ces exemples se trouvent sur la page de la matière pertinente, sous la section **Mémoire**. Pour les matières qui n'ont pas de page spécifique sur le CPEL, quelques exemples sont disponibles sur la page consacrée au mémoire, accessible à partir de la section **Tronc commun du Programme du diplôme**.

Étant donné que la nature du mémoire reste inchangée, les rapports pédagogiques ne sont pas produits au cours de chaque session, à moins que de nouveaux problèmes ne surviennent ou que de nouvelles matières ne soient ajoutées. De nouveaux rapports pédagogiques seront produits à l'issue de la session d'examens de mai 2018.

Un rapport général a été rédigé sur le mémoire pour la session d'examens de mai 2015. Il peut être consulté sur la page du CPEL consacrée à cette composante du tronc commun. Ce rapport résume les principaux problèmes rencontrés dans les mémoires remis et aborde diverses questions soulevées par cette composante. Pour les aider à mieux préparer les prochains élèves, les coordonnateurs doivent mettre à la disposition des superviseurs le rapport général sur le mémoire et les rapports pédagogiques spécifiques aux matières.

#### **Mémoires et autres composantes de l'évaluation**

Le mémoire n'est pas le prolongement de la tâche d'évaluation interne ni de toute autre composante évaluée d'une matière. Les élèves doivent s'assurer qu'ils comprennent bien la distinction entre le mémoire et les autres tâches d'évaluation. Bien qu'il y ait inévitablement un certain chevauchement en ce qui a trait aux compétences développées, il existe des distinctions claires et le mémoire ne doit pas être fondé sur des données qui ont été recueillies pour une autre composante de l'évaluation ni reprendre des sources secondaires importantes.

Il est de la responsabilité de l'élève de veiller à ce qu'il n'y ait pas de chevauchement entre son mémoire et un autre travail qu'il prépare aux fins de l'évaluation dans d'autres composantes. Les superviseurs ont un rôle important à jouer dans l'orientation des élèves sur cette question, en s'assurant que ces derniers comprennent les différentes exigences de la tâche, notamment en ce qui concerne :

- la présentation du mémoire, qui doit être rédigé sur le modèle d'un travail scolaire écrit ;
- les différents critères d'évaluation pour les tâches ;
- les différentes recommandations relatives à l'utilisation des sources d'information existantes et des données collectées par les élèves.

Les mémoires doivent, lorsque cela est approprié pour la matière et selon les orientations données, inclure des preuves de la consultation de sources secondaires afin d'établir le contexte et la pertinence du sujet à l'étude. L'équilibre entre l'utilisation de sources existantes et de données recueillies par l'élève dépendra de la matière. Les élèves doivent donc s'assurer qu'ils ont lu et compris la section du *Guide du mémoire* consacrée à la matière concernée.

Les élèves qui remettent un mémoire en utilisant le travail d'une autre composante d'évaluation, comme une tâche d'évaluation interne, risquent de ne pas obtenir leur diplôme, car cela est considéré comme un cas de mauvaise conduite.

#### **Critères d'évaluation du mémoire**

L'IB a été informé qu'une erreur s'est glissée dans la traduction du critère A dans la version espagnole du *Guide du mémoire*  (premiers examens en 2013). L'actuelle version espagnole du guide stipulait que la question de recherche devait impérativement être énoncée dans l'introduction. Le texte a été modifié et il est maintenant indiqué que la question de recherche doit être exprimée soit dans l'introduction soit sur la page de titre\*. Veuillez noter que les versions anglaise et française du guide sont correctes.

Le critère A doit stipuler ce qui suit.

#### Critère A : question de recherche

(Objectifs d'évaluation 1 et 2)

Ce critère sert à évaluer la mesure dans laquelle le but du mémoire est spécifié. Dans de nombreuses matières, l'objectif du mémoire est normalement énoncé sous la forme d'une question, d'où le nom de ce critère. Toutefois, pour certaines disciplines, il est préférable ou possible de formuler la recherche différemment.

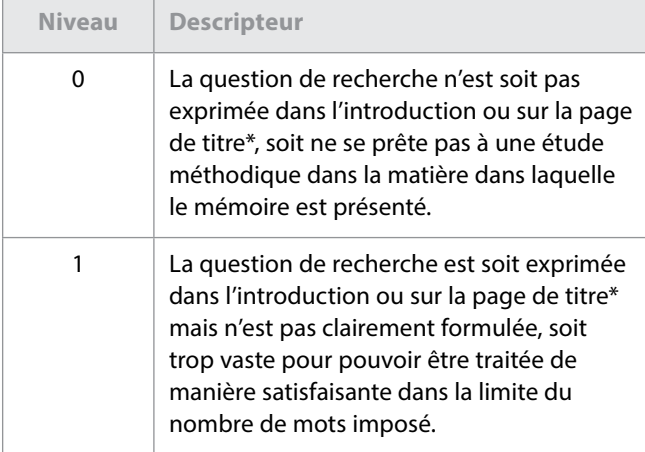

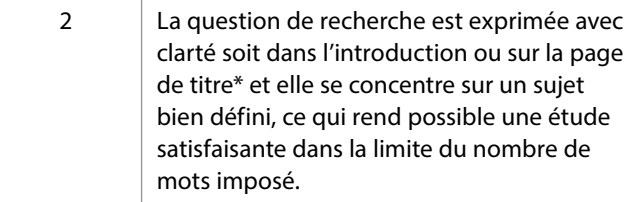

\* Modifié par rapport au *Guide du mémoire* par souci de cohérence

Les examinateurs chargés d'évaluer les mémoires en espagnol ont été informés de cette correction et ils appliqueront le critère conformément à ce qui est stipulé dans les descripteurs présentés ici. L'erreur a maintenant été corrigée dans la version espagnole du guide.

### **Page de titre des mémoires chargés par voie électronique**

Les informations sur la procédure de chargement du mémoire sont fournies dans la section consacrée à cette composante de l'édition 2017 du *Manuel de procédures pour le Programme du diplôme*, ainsi que dans les guides d'utilisation du système de chargement de travaux d'élèves disponibles dans la section **Bibliothèque** d'IBIS et sur le CPEL. Dans le cadre du passage à la notation anonyme, seuls la question de recherche et le nombre de mots doivent désormais figurer sur la page de titre du mémoire. La page de titre et le corps du mémoire ne doivent contenir aucun identifiant personnel.

Si un mémoire contient une image ou un autre élément similaire appartenant à son auteur, l'élève doit indiquer en titre de l'image « source : auteur » afin de reconnaître clairement la paternité de l'image tout en préservant l'anonymat du mémoire. Ce titre sera accompagné d'une note dans les références ou la bibliographie expliquant que le nom de l'élève a été supprimé par souci d'anonymat.

#### **Mémoires du groupe 1**

Veuillez noter que, sur la base de la section portant sur le mémoire du groupe 1 (voir page 31 du *Guide du mémoire*), l'option de la 3<sup>e</sup> catégorie devrait s'intituler comme suit :

> « 3<sup>e</sup> catégorie – Études en langue fondées sur un ou des textes initialement rédigés dans la langue dans laquelle le mémoire est présenté. »

#### **Clarification concernant le nombre de mots imposé pour les mémoires**

Nous informons les coordonnateurs que les règles de calcul du nombre de mots pour les mémoires sont celles qui s'appliquent aux langues dans lesquelles les mémoires sont écrits.

#### **Clarification concernant le nombre de mots imposé pour les mémoires en chinois**

Lorsqu'un logiciel de traitement de texte est utilisé pour le chinois, le nombre de caractères et les signes de ponctuation sont souvent comptés dans le nombre de mots. Or il est demandé aux enseignants et aux élèves de ne pas tenir compte de la ponctuation pour calculer le nombre de mots d'un travail à évaluer. Seul le nombre de caractères saisis doit en effet être pris en compte.

#### **Clarification concernant le nombre de mots imposé pour les mémoires en coréen**

L'IB a été informé que les établissements scolaires n'utilisaient pas tous la même méthode pour calculer le nombre de mots/ caractères pour les travaux écrits en coréen réalisés dans le cadre des cours du Programme du diplôme.

Nous tenons à confirmer que le calcul officiel du nombre de mots pour le coréen doit s'appuyer sur le **nombre de mots**, et non de caractères. Le mode de calcul devant être utilisé est le suivant : **1 mot = 1 mot coréen, tel que délimité par les espaces** (c'est-à-dire en utilisant une méthode similaire à celle d'un logiciel de traitement de texte).

Ce mode de calcul s'applique à l'ensemble des cours et des évaluations du Programme du diplôme en coréen, notamment le mémoire. À compter de la **session d'examens de mai 2018**, les pénalités relatives au nombre de mots spécifiées dans les guides pédagogiques seront appliquées. Les consignes des épreuves écrites concernées seront également modifiées afin de rappeler ce mode de calcul.

Nous vous informons par ailleurs que l'IB procède actuellement à un examen méthodique des modes de calcul du nombre de mots/caractères pour l'ensemble des programmes. Les établissements seront informés en temps voulu des modifications découlant de cet examen.

#### **Mémoires de langues (groupe 1 et groupe 2)**

La catégorie dans laquelle l'élève présente son mémoire doit être sélectionnée au moment du chargement du mémoire, comme dans l'exemple suivant.

- Groupe 1 : anglais A, 2<sup>e</sup> catégorie
- Groupe 2 : français B, 2<sup>e</sup> catégorie (a)

La présence de cette mention sur la page de couverture usuelle a toujours été exigée et ne constitue pas une demande de nouvelles informations.

#### **Clarification concernant les « artefacts culturels » pour la 2**e  **catégorie dans le groupe 2**

La clarification qui suit donne des précisions sur la 2e catégorie – culture et société (b), c'est-à-dire les « mémoires de nature culturelle basés sur des artefacts culturels spécifiques ». Un artefact culturel désigne tout élément concret ou tangible qui permet de donner un aperçu de la

langue cible et de la culture associée à cette langue. Des exemples sont fournis dans le tableau.

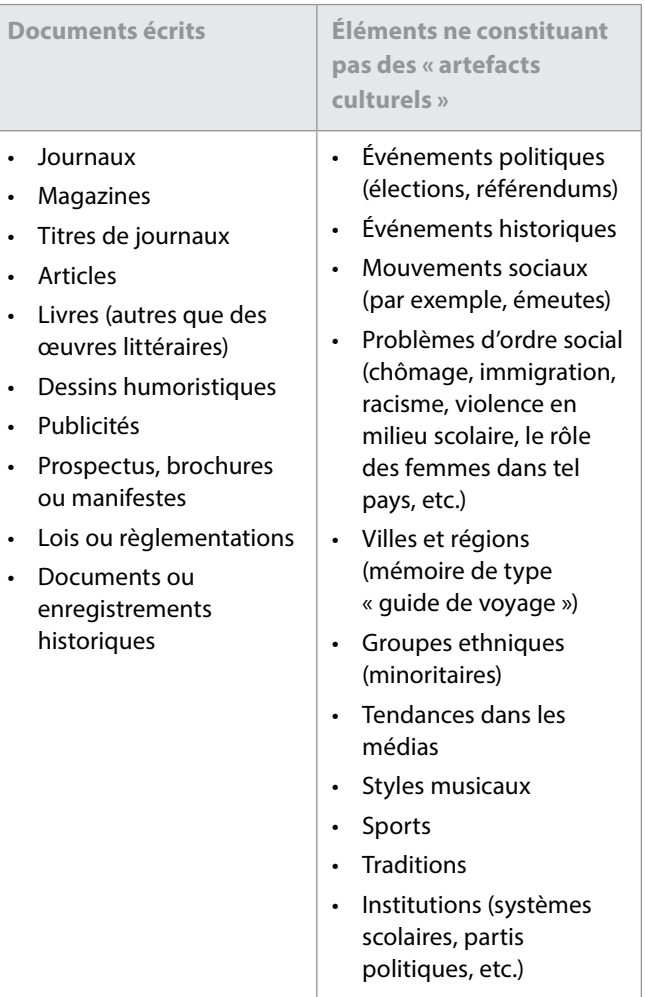

#### **Documents oraux**

- Scénarios
- Programmes radiophoniques ou télévisés
- Paroles de chansons
- Entretiens

**Documents visuels**

- Œuvres d'art
- Architecture (bâtiments, monuments, etc.)
- Films
- Timbres

**Symboles culturels**

- Articles de mode et accessoires (en tant que témoignages culturels)
- Aliments, vaisselle (en tant que témoignages culturels)
- Marques (en tant que témoignages culturels)

### **Théorie de la connaissance**

#### **Évaluation**

#### **Essai de théorie de la connaissance**

Il est rappelé aux coordonnateurs qu'une nouvelle série de six sujets imposés en théorie de la connaissance (TdC) est publiée pour chaque session d'examens. Ces sujets sont publiés sur le CPEL le 1<sup>er</sup> septembre pour la session de mai de l'année suivante et le 1<sup>er</sup> mars pour la session de novembre de la même année. Les sujets imposés sont également disponibles dans la section **Bibliothèque** d'IBIS.

Les essais ne portant pas sur l'un des sujets imposés par l'IB pour la session concernée se verront automatiquement attribuer la note zéro.

#### *Théorie de la connaissance – Formulaire de planification et de progression* **(formulaire TK/PPF)**

Le formulaire TK/PPF est disponible dans la section **Évaluation** de la page consacrée à la théorie de la connaissance sur le CPEL, via un lien fourni dans le document *Formulaires et pages de couverture pour 2017*, ainsi que dans la section **Bibliothèque** d'IBIS.

Tous les candidats de TdC, quel que soit l'établissement scolaire dans lequel ils étudient, doivent remplir et envoyer le formulaire TK/PPF. Un candidat qui ne respecte pas cette exigence risque de ne recevoir aucune note. Le formulaire

doit être rempli par le candidat et l'enseignant, puis envoyé par le coordonnateur. L'échéance fixée pour l'envoi du formulaire est la même que celle fixée pour l'essai : le 15 mars (pour la session de mai) et le 15 septembre (pour la session de novembre). Le coordonnateur doit envoyer le formulaire à l'aide du système de chargement de travaux d'élèves sur IBIS.

#### *Théorie de la connaissance – Document de préparation de l'exposé* **(formulaire TK/PPD)**

Le formulaire TK/PPD est disponible dans la section **Évaluation** de la page consacrée à la théorie de la connaissance sur le CPEL, via un lien fourni dans le document *Formulaires et pages de couverture pour 2017*, ainsi que dans la section **Bibliothèque** d'IBIS.

Suite aux retours d'information fournis par les établissements scolaires, une version améliorée du formulaire TK/PPD est à présent disponible. Elle devra être utilisée **à partir de la session de mai 2017**. Cette version améliorée comprend des champs supplémentaires pour indiquer la durée de l'exposé et le nombre de candidats présentant l'exposé. Elle fournit également aux candidats et aux enseignants des explications plus claires sur la manière de remplir les différentes sections. L'espace disponible pour chaque section a par ailleurs été légèrement étendu. Veuillez noter que tous les formulaires de l'IB, dont le formulaire TK/PPD, sont désormais paramétrés avec une taille de police par défaut. Vous n'avez donc plus à vous soucier d'utiliser une police standard de taille 12, comme l'exige le guide pédagogique.

#### **Chargement sur IBIS**

Une fois que l'enseignant ou le coordonnateur a saisi toutes les notes des candidats pour l'exposé sur IBIS, il doit charger (à l'aide du système de chargement de travaux d'élèves) **uniquement** les documents de préparation de l'exposé (formulaires TK/PPD) indiqués dans l'échantillonnage généré par IBIS. Il doit s'assurer que le formulaire chargé pour chaque candidat de l'échantillonnage comporte la note d'évaluation interne consignée dans IBIS.

Si plusieurs candidats sélectionnés dans l'échantillonnage ont réalisé le même exposé en groupe, lorsque cela est possible, le coordonnateur ou l'enseignant doit utiliser le bouton **Changer** pour ajouter un candidat ayant obtenu la même note ou une note similaire pour un autre exposé.

La note sur 10 de chacun des candidats de l'échantillonnage doit être saisie et peut, si besoin, être accompagnée de commentaires. Pour la TdC, aucune explication sur la notation n'est demandée, car les commentaires sont déjà inclus dans le document de préparation de l'exposé (formulaire TK/PPD).

#### **Exemples d'évaluations disponibles sur le CPEL**

Des exemples d'essais et de documents de préparation de l'exposé (formulaires TK/PPD), accompagnés des commentaires de l'examinateur, ont été ajoutés au matériel de soutien pédagogique publié sur le CPEL. Des exemples de formulaires TK/ PPF ont également été ajoutés à la section « Exemples d'essais ».

#### <span id="page-10-0"></span>**Notes finales prévues**

Afin d'établir les notes finales prévues, les enseignants doivent utiliser les descripteurs des notes finales publiés dans le document intitulé *Descripteurs des notes finales* (à utiliser à partir de septembre 2014 / janvier 2015), disponible dans la section **Évaluation** de la page du CPEL consacrée à la théorie de la connaissance. Ils doivent s'abstenir d'essayer de calculer des équivalences entre l'instrument d'évaluation et les notes finales de A à E. Les seuils d'attribution des notes finales ne sont pas définitifs pour la théorie de la connaissance : ils sont revus lors de chaque session durant la réunion de délibérations et sont donc susceptibles d'être modifiés.

### Langues

# **Clarification concernant le nombre de mots imposé en chinois pour les cours d'Études en langue et littérature et pour ceux d'Acquisition de langues**

Lorsqu'un logiciel de traitement de texte est utilisé pour le chinois, le nombre de caractères et les signes de ponctuation sont souvent comptés dans le nombre de mots. Or il est demandé aux enseignants et aux élèves de ne pas tenir compte de la ponctuation pour calculer le nombre de mots d'un travail à évaluer. Seul le nombre de caractères saisis doit en effet être pris en compte.

# **Clarification concernant le nombre de mots imposé en coréen pour les cours d'Études en langue et littérature et pour ceux d'Acquisition de langues**

L'IB a été informé que les établissements scolaires n'utilisaient pas tous la même méthode pour calculer le nombre de mots/ caractères pour les travaux écrits en coréen réalisés dans le cadre des cours du Programme du diplôme.

Nous tenons à confirmer que le calcul officiel du nombre de mots pour le coréen doit s'appuyer sur le **nombre de mots**, et non de caractères. Le mode de calcul devant être utilisé est le suivant : **1 mot** (conformément à ce qui est publié dans le guide) **= 1 mot coréen, tel que délimité par les espaces** (c'est-à-dire en utilisant une méthode similaire à celle d'un logiciel de traitement de texte).

Ce mode de calcul s'applique à l'ensemble des cours et des évaluations du Programme du diplôme en coréen, notamment le mémoire. À compter de la **session d'examens de mai 2018**, les pénalités relatives au nombre de mots spécifiées dans les guides pédagogiques seront appliquées. Les consignes des épreuves écrites concernées seront également modifiées afin de rappeler ce mode de calcul.

Nous vous informons par ailleurs que l'IB procède actuellement à un examen méthodique des modes de calcul du nombre de mots/caractères pour l'ensemble des programmes. Les établissements seront informés en temps voulu des modifications découlant de cet examen.

### **Études en langue et littérature**

Le document portant sur les avancées de la révision du programme d'Études en langue et littérature, intitulé *Révision du programme de littérature et représentation théâtrale – Deuxième rapport à l'attention des enseignants*, a été publié. Il est disponible sur le CPEL.

La publication du rapport sur le cours de littérature et représentation théâtrale du Programme du diplôme sera suivie par la rédaction d'un rapport conjoint au cours de littérature et au cours de langue et littérature du Programme du diplôme.

# **Formulaire de notification préalable des œuvres étudiées pour le cours de langue A : littérature ou de littérature et représentation théâtrale**

Depuis mai 2016, les établissements ne sont plus tenus d'envoyer le formulaire de notification préalable des œuvres étudiées pour les cours de langue A : littérature et de littérature et représentation théâtrale. Les élèves choisissant un cours de langue A : littérature étudié en autodidaxie avec le soutien de l'établissement doivent quant à eux envoyer le formulaire *Langue A : littérature – Annonce des œuvres étudiées (deuxième partie du cours, étude de genres différents)* via IBIS.

# **Langue A : littérature étudiée en autodidaxie avec le soutien de l'établissement**

Le document intitulé *Procédures d'évaluation pour l'épreuve orale de remplacement des candidats autodidactes soutenus par un établissement en langue A : littérature* (mis à jour en septembre 2015) présente les procédures d'évaluation pour l'épreuve orale de remplacement pour les élèves autodidactes soutenus par l'établissement. Il est disponible sur le CPEL.

Les questions pour le commentaire oral de langue A : littérature pour les candidats autodidactes soutenus par l'établissement des sessions d'examens de mai et novembre 2018 sont disponibles sur le CPEL. Veuillez noter que cette série de questions est spécifique aux sessions d'examens de 2018. Les élèves inscrits aux sessions d'examens de 2017 doivent utiliser les questions publiées sur le CPEL pour cette année-là.

Ce commentaire oral formel consiste en une analyse littéraire approfondie du passage ou du poème. En préparant chacune des dix questions pour les deux œuvres étudiées, les élèves doivent prêter attention aux différentes façons dont les caractéristiques littéraires, telles que le langage, le style, le ton et la voix, produisent des effets particuliers.

# <span id="page-11-0"></span>**Guide de langues classiques**

### **Modifications apportées au document intitulé**  *Classical languages guide* **(en anglais uniquement ; pour première évaluation en mai 2016)**

Il est rappelé aux coordonnateurs et aux enseignants que les modifications détaillées dans le numéro de février des *Notes au coordonnateur* ont été intégrées dans le guide en anglais. La version modifiée du guide est disponible sur le CPEL aux formats HTML et PDF.

#### **Clarification de la consigne et des exigences pour la section B de l'épreuve 2 au NS**

En réponse aux préoccupations des enseignants concernant la nature et les limitations de la réponse développée de la section B de l'épreuve 2 de langues classiques, les équipes chargées de l'évaluation et du programme d'études se sont réunies pour proposer deux solutions aux problèmes soulevés.

Les modifications offrent aux candidats une plus grande liberté et leur permettent de se concentrer sur l'argumentation. Les candidats seront toujours responsables de la gestion de leur temps pour chaque section de l'épreuve d'examen.

- La suggestion d'un nombre maximum de mots **a été supprimée** afin d'encourager la rédaction de réponses capables de satisfaire aux exigences d'un mot-consigne permettant d'évaluer le quatrième objectif d'évaluation du cours.
- La consigne de la section B contient désormais des directives mieux ciblées pour que la réponse puisse satisfaire aux exigences de ce mot-consigne.

Les modifications ainsi que des exemples de pistes de réflexion utilisant des mots-consignes ont été publiés dans des actualités sur IBIS et sur le CPEL.

# Individus et sociétés

### **Gestion des entreprises**

Les coordonnateurs et les enseignants doivent se référer aux *Notes au coordonnateur* de février 2016 pour consulter les directives supplémentaires concernant le nouveau programme de gestion des entreprises, dont la première évaluation a eu lieu en mai 2016. La version la plus récente du guide pédagogique est celle mise à jour en novembre 2015, disponible sur le CPEL.

Il est rappelé aux coordonnateurs que les établissements doivent continuer à fournir à chaque candidat une copie non annotée de la feuille de formules pour les épreuves 1 et 2 du NM et du NS. Il n'est cependant pas nécessaire de leur fournir un exemplaire du tableau des taux d'actualisation qui figure en annexe du guide. Si les candidats ont besoin

de le consulter pour pouvoir répondre à une question, il sera mis à leur disposition directement dans le questionnaire d'examen. De même, les candidats ne doivent pas disposer d'un exemple de présentation du bilan ou du compte de pertes et profits pour l'examen. Ils doivent se familiariser avec la présentation de ces documents avant les examens. Il est par ailleurs rappelé aux enseignants qu'une étude de cas différente est utilisée pour chaque session d'examens. Cette étude de cas est publiée sur le CPEL environ trois mois avant les épreuves écrites de mai.

Tous les exemples de travaux d'élèves du matériel de soutien pédagogique ont été remplacés par de nouveaux exemples (disponibles à partir d'avril 2017). Des échantillons de réponses d'élèves, ainsi que les notes et les commentaires qui leur ont été attribués sont disponibles pour les composantes d'évaluation suivantes pour la gestion des entreprises (NM et NS).

- Épreuves 1 et 2 (les réponses correspondent aux questions de l'épreuve d'examen de mai 2016)
- Évaluation interne

# **Économie**

Afin de garantir la qualité de la nouvelle version du cours d'économie, le processus de révision du programme pour cette matière a été prolongé. Cela nous permettra de passer en revue les principaux éléments du cadre proposé, de procéder aux mises à l'essai nécessaires en matière d'évaluation et d'explorer les différentes possibilités d'examens sur ordinateur. Le nouveau calendrier est le suivant : publication du nouveau guide pédagogique et début de l'enseignement du nouveau cours en 2020, pour une première évaluation en 2022.

À partir de 2017, un nouveau formulaire, intitulé 3/CSE, sera utilisé pour l'évaluation interne d'économie. Ce formulaire vient remplacer la feuille de présentation et la couverture du dossier avec le sommaire qui devaient auparavant être envoyées pour l'évaluation interne. Il est disponible en ligne, à partir du CPEL, via un lien fourni dans le document *Formulaires et pages de couverture pour 2017*. Les établissements devaient auparavant envoyer une couverture du dossier avec le sommaire et trois feuilles de présentation (soit quatre formulaires au total) pour chaque candidat. À compter de mai 2017, seul un formulaire 3/CSE devra être joint au dossier de chaque candidat.

### **Politique mondiale**

À la suite du succès du projet pilote mené pendant 3 ans dans 30 écoles du monde de l'IB, le nouveau cours de politique mondiale a été ajouté au groupe de matières Individus et sociétés. Ce cours offre aux élèves l'occasion d'explorer des concepts politiques fondamentaux, tels que le pouvoir, la liberté et l'égalité, dans divers contextes et à divers niveaux.

Le cours de politique mondiale est devenu une matière principale dont l'enseignement, au NM et au NS, a débuté en septembre 2015, pour une première évaluation en mai 2017.

Il sera également proposé aux fins d'évaluation aux deux niveaux lors des sessions de novembre, et ce, à compter de 2017.

**Remarque** : la politique mondiale est proposée en français et en espagnol, sur demande spéciale, lors des sessions de mai. Cette matière est aussi proposée en espagnol lors des sessions de novembre, sur demande spéciale également. Si un établissement scolaire a l'intention d'inscrire des candidats pour passer les épreuves de politique mondiale en français ou en espagnol, le coordonnateur du Programme du diplôme doit en faire la demande par l'intermédiaire d'IBIS, au moins 18 mois avant la tenue des épreuves écrites.

Un nouveau site Web dédié à la politique mondiale est disponible sur le CPEL, à partir de la page consacrée à cette matière. Les enseignants peuvent y retrouver le guide pédagogique ainsi que le matériel de soutien pédagogique correspondant. De plus, des ateliers traditionnels et en ligne pour la politique mondiale sont désormais proposés. La liste des ateliers est disponible à l'adresse [http://www.ibo.org/fr/](http://ibo.org/fr/professional-development/) [professional-development/](http://ibo.org/fr/professional-development/).

Pour toute question sur le cours de politique mondiale, veuillez contacter l'équipe chargée du développement du Programme du diplôme en envoyant un courriel à l'adresse [dpdevelopment@ibo.org](mailto:dpdevelopment@ibo.org). Compte tenu des retours obtenus lors du projet pilote, l'IB s'attend à une réponse enthousiaste des établissements scolaires pour cette nouvelle matière.

### **Histoire**

#### **Session d'examens de mai 2017**

La première évaluation du nouveau cours d'histoire aura lieu en mai 2017. Ce nouveau cours comprend de nombreux changements, dont les enseignants et les coordonnateurs devraient désormais être conscients. Les coordonnateurs doivent notamment prendre note du fait que le nouveau cours n'établit **plus** de distinction entre le module 1 et le module 2. Un seul cours d'histoire est désormais proposé, qui offre une plus grande variété de thèmes et d'options. Il n'est par ailleurs plus nécessaire de sélectionner un sujet obligatoire pour l'épreuve 1 lors de l'inscription des candidats aux examens de ce cours. La seule information à fournir est le cours suivi, à choisir parmi les options ci-dessous.

- Histoire NM
- Histoire de l'Afrique et du Moyen-Orient NS
- Histoire des Amériques NS
- Histoire de l'Asie et de l'Océanie NS
- Histoire de l'Europe NS

Enfin, des améliorations ont été apportées à la mise en pages de l'épreuve 1 depuis la publication, fin 2015, des spécimens d'épreuves d'examen d'histoire. L'épreuve a été repensée pour faciliter son utilisation par les candidats lors de l'examen. Le contenu et les attentes restent cependant inchangés ; seule la présentation est différente. Il est par conséquent essentiel que les candidats se familiarisent avec la nouvelle mise en pages avant les examens. Une nouvelle version du spécimen d'épreuve 1, ainsi que du barème de notation et du recueil de sources, est disponible sur le CPEL.

### **Technologie de l'information dans une société globale (TISG)**

#### **Épreuve 1 NM et épreuve 1 NS**

Les changements suivants ont été apportés à l'épreuve 1 NM et à l'épreuve 1 NS depuis la session d'examens de mai 2016.

- La durée de l'épreuve 1 NM de TISG est passée de 1h45 à 1h30 et cette épreuve demande aux candidats de répondre à deux questions sur les quatre proposées. La nature des questions n'a pas été modifiée.
- La durée de l'épreuve 1 NS de TISG reste inchangée, à 2h15. Les candidats sont tenus de répondre à trois questions : deux questions de la section A (aucun changement) et une question de la section B (qui a été créée en fusionnant les sections B et C).

Des spécimens d'épreuves sous ce nouveau format sont disponibles sur le CPEL.

### **Philosophie**

Nous rappelons aux enseignants et aux candidats que la section A de l'épreuve 1 NM/NS peut contenir deux extraits de textes ou deux illustrations, et qu'il n'est pas obligatoire qu'elle contienne un extrait de texte et une illustration.

Depuis la session de mai 2016, et comme le montrent les spécimens d'épreuves de philosophie, l'épreuve 2 exige des candidats qu'ils répondent à une question en deux parties : a) et b). Veuillez noter que le travail d'un candidat qui néglige les instructions et fournit une réponse intégrée ne comprenant pas une partie a) et une partie b) risque d'être pénalisant en soi. À chaque partie de la question correspondent en effet des compétences précises, qui ne pourront recevoir de points que si elles sont démontrées dans la bonne partie de la question. Il est donc conseillé aux établissements de s'assurer que, lors de la préparation de l'épreuve 2, cette exigence est bien prise en considération et abordée explicitement avec les candidats.

# **Religions du monde**

### **Modifications de la structure des notes globales et des bandes de notation pour les épreuves 1 et 2**

En réponse aux préoccupations des enseignants sur la possibilité pour les candidats d'atteindre les plus hauts niveaux de réussite avec la structure actuelle de l'évaluation et sur la fiabilité de la notation, des modifications sont actuellement apportées à la structure des notes et aux descripteurs des bandes de notation pour les épreuves 1 et 2.

Suite à une collaboration avec des examinateurs superviseurs et d'autres experts de la matière, les modifications suivantes seront appliquées à compter de la session d'examens de mai 2017.

- **Épreuve 1, partie (b) :** cette partie sera désormais évaluée sur un total de 6 points au lieu de 7 auparavant. Ce changement répartit plus équitablement les points au sein de chaque bande de notation. Le total des points pour la composante est donc dorénavant de 45, contre 50 précédemment.
- **Épreuve 1, partie (b) :** seul le mot-consigne « expliquer » sera utilisé dans les questions. Cela permettra aux candidats d'atteindre les notes les plus élevées.
- **Épreuve 2 :** les descripteurs des bandes de notation ont été réduits à cinq niveaux (A à E) au lieu de six auparavant (A à F). Les descripteurs des bandes de notation ont été remplacés par des descripteurs plus clairs comprenant des indicateurs spécifiques. Les cinq niveaux sont désormais répartis de manière équitable, avec un total de 15 points par question. Le nombre total de points pour la composante est donc dorénavant de 30, contre 40 précédemment.
- **Évaluation interne :** la composante d'évaluation interne reste inchangée.

La pondération des différentes composantes reste la même (30 % pour l'épreuve 1, 45 % pour l'épreuve 2 et 25 % pour la tâche d'évaluation interne).

Ces modifications ont été apportées à des fins de clarification et de simplification **uniquement** ; elles **ne constituent pas** une modification du programme d'études et **ne devraient pas** modifier la façon dont les enseignants donnent le cours.

Les bandes de notation modifiées figurent dans le document *Religions du monde : changements à partir de la session de mai 2017*, qui sera prochainement publié sur la page du CPEL consacrée à cette matière. Elles sont également détaillées ciaprès.

Nous invitons les enseignants et les coordonnateurs à se mettre en rapport avec le service L'IB vous répond s'ils ont des questions ou des inquiétudes concernant ces changements.

#### **Bandes de notation révisées de l'épreuve 1, partie (b)**

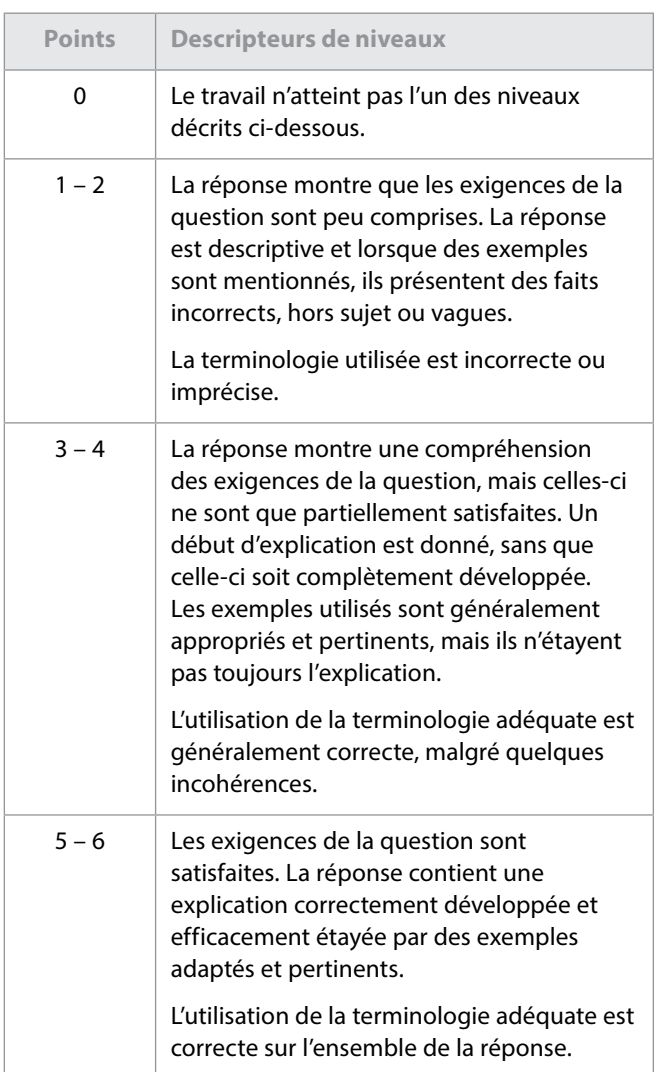

#### **Bandes de notation révisées de l'épreuve 2**

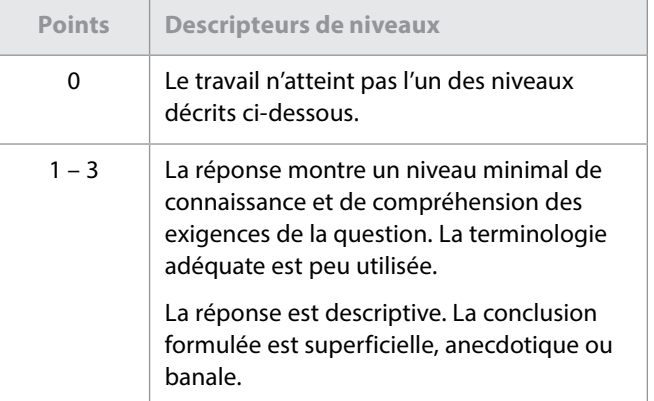

<span id="page-14-0"></span>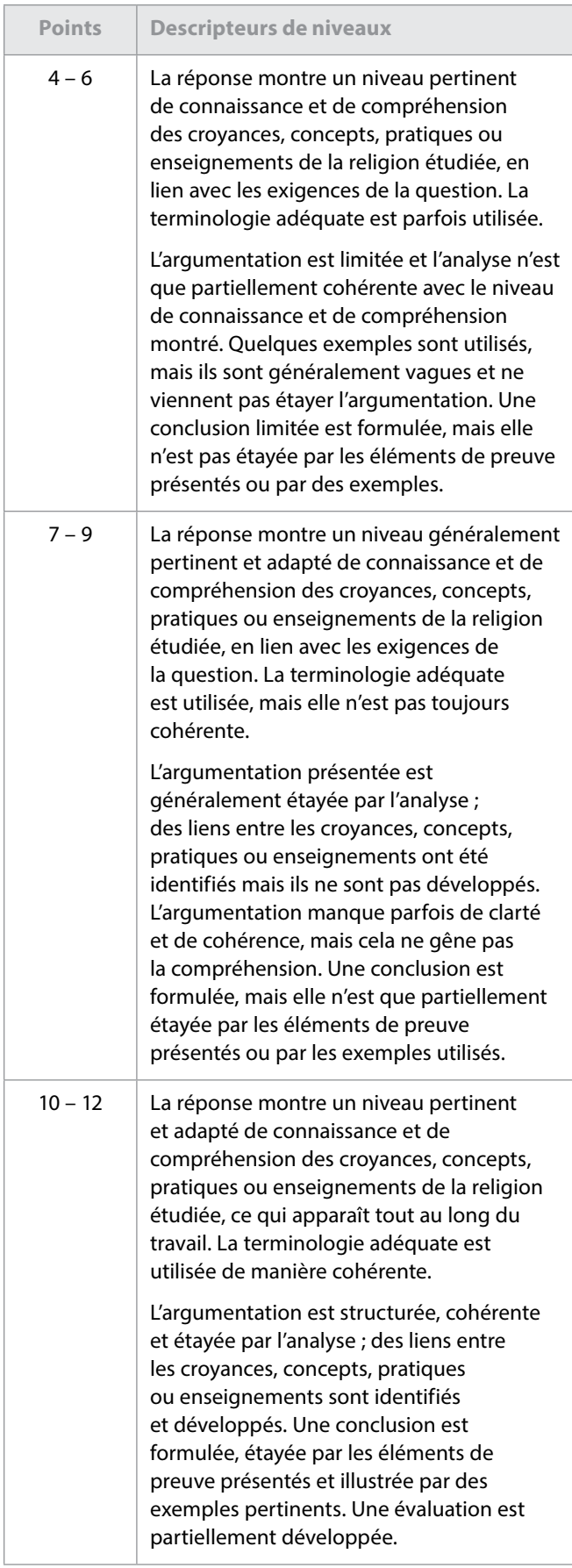

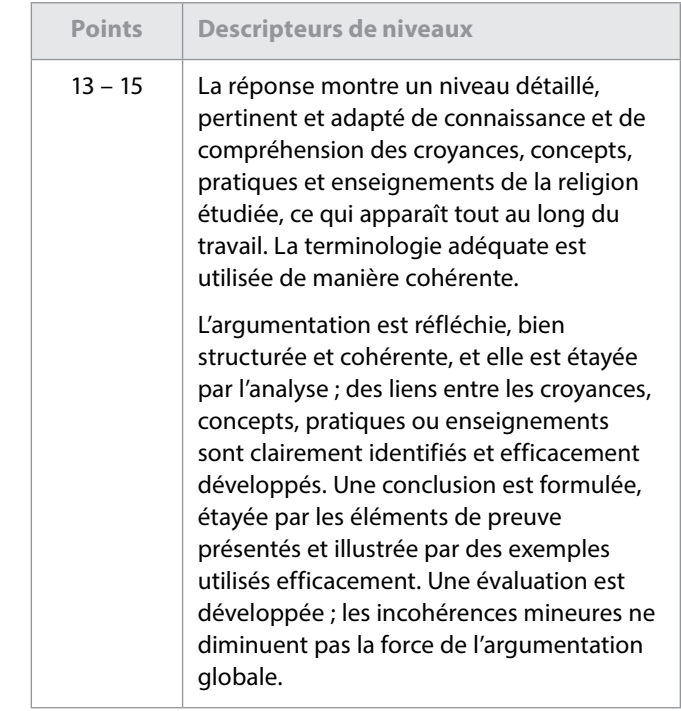

### **Sciences**

### **Chimie**

Une nouvelle version du recueil de données de chimie a été publiée en janvier 2017. Elle devra être utilisée à compter de la session d'examens de novembre 2017 (en anglais, en français et en espagnol seulement). La seule modification à signaler porte sur l'équation du pourcentage d'économie atomique dans la section 1.

### **Physique**

Une nouvelle version du recueil de données de physique a été publiée mi-novembre 2016. Elle devra être utilisée à compter de la session d'examens de mai 2017 (en anglais, en français et en espagnol seulement). La seule nouveauté à signaler est l'ajout des formules devant être utilisées pour les cercles et les sphères dans le cadre de l'enseignement et de l'évaluation du cours de physique.

# Mathématiques

A compter de mai 2017, les épreuves 1 et 2 de mathématiques au NS seront notées sur 100 et l'épreuve 3 sur 50. En septembre 2016, l'IB a publié de nouveaux spécimens d'épreuves, basés sur les épreuves de la session de novembre 2014. Ils sont disponibles sur le CPEL.

### <span id="page-15-0"></span>Arts

# **Authentification des travaux réalisés dans le cadre des cours d'Arts**

### **Modification du** *Formulaire de planification et de progression* **pour le théâtre et les arts visuels**

Depuis la session d'examens de mai 2016, les établissements sont tenus d'envoyer un exemplaire du *Formulaire de planification et de progression* dûment rempli pour chacun des candidats inscrits en théâtre et en arts visuels dont le travail est inclus dans l'échantillonnage de l'évaluation interne. L'obligation pour tous les candidats de remplir ce formulaire a pour but d'améliorer la qualité de leur travail et de contribuer à confirmer l'authenticité de chacune de ses phases. Cependant, suite au retour d'information des établissements, ce formulaire a été révisé pour garantir que le processus d'authentification cadre mieux avec l'enseignement des arts appliqués. Pour en savoir plus sur la révision du formulaire et du processus d'envoi, lisez la section suivante ou rendez-vous sur le CPEL.

### **Nouveau processus pour les matières artistiques à compter de mai 2017**

Un nouveau formulaire, intitulé *Formulaire d'authentification des travaux réalisés dans le cadre du cours*  (CAF), sera progressivement utilisé pour toutes les matières artistiques du Programme du diplôme, à commencer par le théâtre et les arts visuels.

• Lors des sessions d'examens de mai et novembre 2017, les établissements pourront utiliser, **au choix**, la version actuelle du *Formulaire de planification et de progression* **ou** le nouveau formulaire CAF. Les deux documents seront acceptés pour le théâtre et les arts visuels.

À compter de la session d'examens de mai 2018, seul le formulaire CAF sera accepté. Les enseignants de théâtre et d'arts visuels doivent par conséquent utiliser ce formulaire avec les élèves ayant commencé le cours en septembre 2016. Tout comme la version actuelle du *Formulaire de planification et de progression*, le formulaire CAF vise à documenter les interactions avec chacun des candidats lors des trois entretiens réalisés au cours des différentes étapes du processus de création de leur travail.

L'une des principales différences introduites par le nouveau formulaire est toutefois que l'enseignant, et non l'élève, remplit désormais le formulaire d'authentification. Les candidats authentifient leur travail dans le système de chargement de travaux d'élèves lorsqu'ils envoient leur travail en vue de l'évaluation.

L'autre principale différence introduite par le formulaire CAF est que les enseignants ne sont plus tenus d'authentifier les travaux réalisés dans le cadre des cours pour chacune des tâches d'évaluation. Étant donné la nature pratique des matières artistiques, certaines tâches leur permettent en effet d'observer régulièrement la création et la progression du travail des candidats. Toutes les composantes n'apparaîtront donc pas sur le formulaire. Il est cependant attendu des enseignants qu'ils continuent à examiner minutieusement les travaux en cours de chaque candidat et à s'assurer que chaque élément du travail est authentique. Le système de chargement de travaux d'élèves requiert l'authentification du travail de tous les candidats au moment de l'envoi des travaux finaux pour l'évaluation.

À compter de mai 2019, l'obligation de remplir le formulaire CAF s'appliquera à toutes les matières artistiques du Programme du diplôme. Tous les enseignants concernés devront par conséquent utiliser le formulaire CAF avec les élèves commençant les cours en septembre 2017.

À compter de mai 2019 également, le formulaire devra être envoyé pour chacun des candidats inscrits à un cours d'Arts, et plus uniquement pour ceux dont le travail est inclus dans l'échantillonnage de l'évaluation interne. Des informations détaillées seront fournies à ce sujet dans l'édition 2018 des *Procédures d'évaluation du Programme du diplôme*.

#### **Aperçu des entretiens**

Le formulaire CAF est conçu de façon à permettre aux enseignants de s'entretenir avec chacun des candidats à trois moments décisifs de la création d'un travail artistique. Un entretien aura ainsi lieu à chacune des trois étapes : recherche, action et réflexion (voir pages 4 et 5 du document *En quoi consiste le système éducatif de l'IB ?*, publié en 2013 et mis à jour en juin 2015). Ces entretiens, qui pourront aussi bien prendre la forme de réunions formelles que de discussions informelles dans l'atelier, pourront s'organiser comme suit.

- 1. **Étape « recherche » :** les élèves expliquent la nature de leur travail, en présentant les méthodes qu'ils devront suivre ou les choix qu'ils devront effectuer lors des premières étapes de l'élaboration de leur travail. À travers la discussion, l'enseignant peut aider les élèves à modifier ou à réorganiser leurs plans afin qu'ils coïncident davantage avec leurs intentions. L'enseignant résume la discussion ainsi que les éventuels conseils prodigués sur le formulaire CAF.
- 2. **Étape « action » :** cet entretien de mi-parcours vise à faire le point sur le déroulement du travail en cours, à vérifier l'orientation prise, à examiner minutieusement les éléments élaborés à ce stade et à aider les élèves à prendre des décisions concernant les prochaines étapes. Cet entretien peut également être l'occasion pour les élèves de réfléchir à la nature et à la portée d'un produit fini. L'enseignant résume la discussion ainsi que les éventuels conseils prodigués sur le formulaire CAF.
- 3. **Étape « réflexion » :** l'enseignant passe en revue le travail réalisé à ce stade et fournit des commentaires formels sur la version préliminaire du travail, avant sa finalisation par les élèves en vue de l'envoi pour l'évaluation. L'enseignant résume la discussion ainsi que les éventuels conseils prodigués sur le formulaire CAF.

#### **Où trouver le formulaire CAF ?**

Le nouveau formulaire CAF est disponible dans la section **Bibliothèque** d'IBIS (accessible aux coordonnateurs uniquement) et à partir du CPEL, dans la section **Évaluation** des pages consacrées au théâtre et aux arts visuels (accessibles aux coordonnateurs et aux enseignants), via un lien fourni dans le document *Formulaires et pages de couverture pour 2017*.

# **Cinéma**

#### **Document de clarification sur le cinéma**

Veuillez noter qu'un document supplémentaire intitulé *Clarifications concernant l'évaluation du cours de cinéma* est désormais disponible sur le CPEL. Les enseignants de cinéma peuvent y trouver des clarifications sur chaque composante d'évaluation.

### **Musique**

#### **Épreuve de perception musicale : œuvres prescrites pour 2017, 2018 et 2019**

Les deux œuvres prescrites pour les sessions d'examens de mai et de novembre 2017, 2018 et 2019 sont le *Concerto brandebourgeois, n*o *2 en fa majeur* (BWV 1047) de Jean-Sébastien Bach et les *Danses de Galánta* de Zoltán Kodály.

Il existe différentes partitions appropriées pour le *Concerto brandebourgeois*, telles que celles publiées par Edition Eulenburg, Bärenreiter Urtext et Dover Publications. Une partition d'étude et un CD audio sont également disponibles auprès d'Eulenburg.

La partition des *Danses de Galánta* est disponible auprès d'Universal Edition (UE34121).

Il est rappelé aux coordonnateurs que les candidats ont besoin d'un exemplaire non annoté de la partition de chaque œuvre prescrite pour l'épreuve de perception musicale.

### **Théâtre**

### **Changements apportés au guide de théâtre entrant en vigueur en mai 2017**

Après la première évaluation du cours de théâtre, des modifications ont été apportées au guide (disponible en anglais et en espagnol uniquement) afin d'accroître l'efficacité du processus d'évaluation. En voici la liste :

- modification de la formulation des critères d'évaluation ;
- mises à jour mineures des instructions relatives aux tâches d'évaluation (notamment l'intégrité intellectuelle, l'authentification et le renforcement des processus nécessaires pour élaborer les travaux) ;
- clarification de la terminologie propre à la matière.

Le nouveau guide, disponible en anglais et en espagnol sur le CPEL depuis février 2017, aura une incidence sur toutes les évaluations de théâtre **à partir de mai 2017**. Veuillez noter que les tâches d'évaluation qui ont déjà été réalisées par les candidats n'auront pas à être modifiées selon ces mises à jour.

Les travaux réalisés dans le cadre des cours d'Arts font l'objet d'une nouvelle exigence en matière d'authentification. Veuillez vous référer aux informations fournies au début de la section « Arts » des présentes *Notes au coordonnateur*.

### **Arts visuels**

#### **Enquête concernant les arts visuels**

La révision du programme d'arts visuels, dont l'enseignement débutera en 2022, est entrée dans sa phase initiale. Dans le cadre de son engagement continu envers la collaboration et la consultation, l'IB souhaite recueillir les commentaires des enseignants de cette matière.

Tous les professionnels de l'éducation du cours d'arts visuels du Programme du diplôme sont invités à répondre à une enquête, en suivant le lien [http://bit.ly/dpvisartsurvey.](http://bit.ly/dpvisartsurvey) Des liens vers cette enquête ont également été publiés sur le CPEL et envoyés directement aux coordonnateurs du Programme du diplôme afin qu'ils les transmettent aux enseignants d'arts visuels. Il est demandé aux coordonnateurs de bien vouloir contribuer à ce travail de recherche en transmettant aux enseignants concernés (qui seront précisés dans le courriel d'accompagnement) les liens vers cette enquête.

### **Changements apportés au** *Guide d'arts visuels* **entrant en vigueur en mai 2017**

Après la première évaluation du cours d'arts visuels en mai 2016, des modifications ont été apportées au guide afin d'accroître l'efficacité du processus d'évaluation. En voici la liste :

- modification de la formulation des critères d'évaluation ;
- mises à jour mineures des instructions relatives aux tâches d'évaluation (notamment l'intégrité intellectuelle et l'authentification) ;
- ajouts au tableau des formes de création artistique afin d'élargir l'éventail de choix.

Le nouveau guide mis à jour est disponible sur le CPEL et aura une incidence sur toutes les évaluations d'arts visuels **à partir de mai 2017**. Des documents répertoriant les modifications, comprenant les principales clarifications et les directives figurant dans le guide mis à jour, sont disponibles à partir du forum du CPEL consacré aux arts visuels. Il est important pour les enseignants d'arts visuels de passer en revue ces modifications et de communiquer aux candidats les critères reformulés.

Veuillez noter que les tâches d'évaluation qui ont déjà été réalisées par les candidats n'auront pas à être modifiées selon ces mises à jour.

La procédure d'envoi électronique qui s'applique au cours d'arts visuels est détaillée dans l'édition 2017 du *Manuel de procédures pour le Programme du diplôme.*

Les points suivants doivent être soulignés.

- Les deux photographies montrant l'exposition sont obligatoires.
- Les deux photographies supplémentaires de chaque travail artistique sont facultatives.
- Le portfolio montrant le processus est indépendant du cahier de recherche.
- Les travaux réalisés dans le cadre des cours d'Arts font l'objet d'une nouvelle exigence en matière d'authentification. Veuillez vous référer aux informations fournies au début de la section « Arts » des présentes *Notes au coordonnateur*.

#### **Report des notes**

Les candidats de reprise souhaitant se réinscrire en arts visuels peuvent conserver les notes attribuées à l'aide du modèle d'évaluation du nouveau cours (première évaluation en 2016). Cette matière ne comprenant aucune composante d'examen, il est possible de conserver la note d'une seule composante du cours ou les notes de deux des trois composantes d'arts visuels.

Veuillez noter que si un candidat souhaite représenter un travail pour une composante ne faisant pas l'objet d'examens, il doit suivre les cours au sein de l'établissement où il est inscrit pour la session de reprise. L'enseignant de la matière doit pouvoir conseiller le candidat, noter ses travaux pour l'évaluation interne et confirmer que tous les travaux présentés sont authentiques.

Les notes des candidats de reprise basées sur l'ancien modèle d'évaluation du cours d'arts visuels (dernière évaluation en novembre 2015) ne pourront en revanche pas être reportées. La structure du modèle d'évaluation pour le nouveau cours d'arts visuels (première évaluation en 2016) est en effet complètement différente. Les candidats de reprise pourront utiliser les mêmes travaux, mais ces derniers devront satisfaire aux exigences du nouveau guide. Le nouveau *Guide d'arts visuels* et le matériel de soutien pédagogique qui l'accompagne sont disponibles sur le CPEL. Les coordonnateurs doivent s'assurer que les enseignants sont informés des nouvelles exigences.

#### **Intégrité intellectuelle**

Pour garantir la réussite d'un candidat au cours d'arts visuels, il est important de comprendre et de mettre en pratique l'intégrité intellectuelle. Les enseignants doivent rappeler aux candidats qu'ils sont tenus de mentionner et de citer les sources des idées et des travaux empruntés à autrui (qu'il s'agisse de textes ou d'illustrations).

Il revient aux enseignants d'orienter leurs élèves en matière de mention des sources. Veuillez également inviter les enseignants et les candidats à consulter le document intitulé *Savoir citer et référencer ses sources* qui est disponible sur le CPEL. Il est important de retenir les points suivants.

- Une distinction claire doit pouvoir être faite par le lecteur ou l'examinateur entre les idées du candidat et celles empruntées à autrui dans le travail.
- Dans les travaux des candidats d'arts visuels envoyés pour l'évaluation, les références adéquates doivent accompagner les illustrations comme les textes au moment où ils sont utilisés, et être incluses dans la liste des sources requise pour l'étude comparative.
- Les candidats doivent utiliser des légendes claires pour les illustrations, en indiquant le nom de l'artiste, la date, le titre de l'œuvre et les matériaux utilisés, ainsi que la source de chaque illustration.
- Lorsque le travail artistique des candidats fait référence à d'autres œuvres d'art, les références de la source originale doivent être incluses dans le texte de l'exposition, l'étude comparative ou le portfolio montrant le processus.
- Si un candidat s'est inspiré du travail, des idées ou des images d'une autre personne pour réaliser un travail, la source correspondante doit être indiquée sous forme de référence bibliographique dans le texte de l'exposition, ou dans les textes de l'étude comparative ou du portfolio montrant le processus. De même, les références adéquates doivent être indiquées pour toute illustration provenant d'Internet utilisée comme source d'inspiration par les candidats pour leur travail artistique.
- Lorsqu'un candidat s'approprie délibérément une image empruntée à un autre artiste, le texte de son exposition ou le texte accompagnant son travail dans d'autres composantes doit clairement mentionner ce processus d'appropriation en faisant référence à l'œuvre d'art originale et à la source de l'image.
- Si un candidat n'indique pas correctement ses sources, cela pourrait constituer une infraction au règlement du programme, qui, si elle se vérifiait, pourrait être sévèrement sanctionnée.

# <span id="page-18-0"></span>Développement pédagogique et cycles de révision du Programme du diplôme

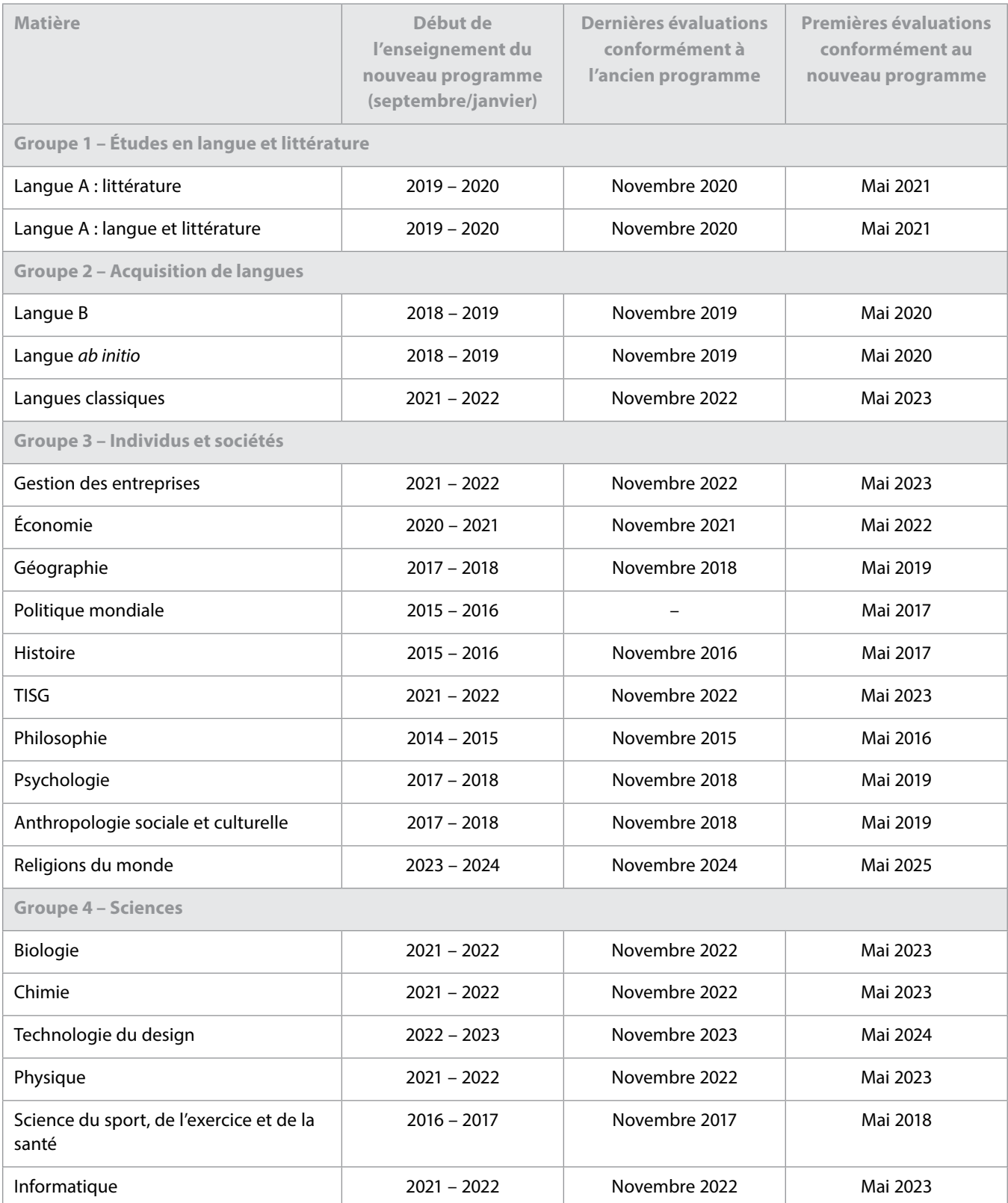

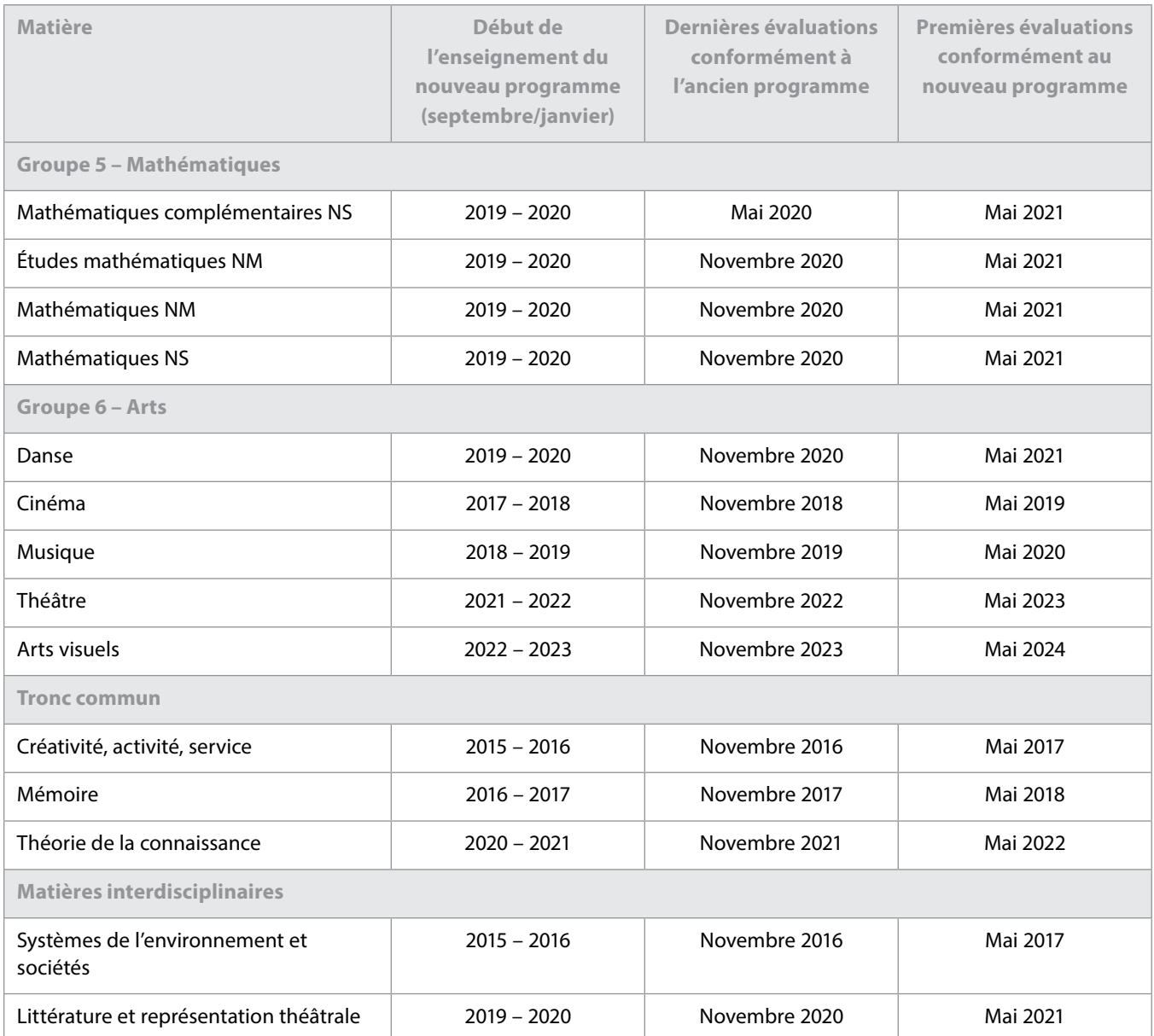

# <span id="page-20-0"></span>L'IB sur le Web

Pour toute question relative au développement du Programme du diplôme, veuillez envoyer un courriel à l'adresse **[dpdevelopment@ibo.org](mailto:dpdevelopment%40ibo.org?subject=)**. ...................

#### **Communiquez avec vos pairs**

**[http://occ.ibo.org](http://occ.ibo.org/ibis/occ/guest/dpyyy_home.cfm?language=FRENCH&subject=dpyyy)** CPEL

**[IB Diploma Programme coordinators](https://www.linkedin.com/groups/IB-Diploma-Programme-coordinators-3430074/about)**

**[@ibdp](https://twitter.com/search?q=ibdp)** 

in

**[#ibdp](https://twitter.com/search?q=ibdp)**

#### **L'IB vous répond**

Pour toutes les questions concernant la mise en œuvre ou l'autorisation de proposer les programme de l'IB.

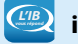

*L'IB vous répond* **[ibid@ibo.org](mailto:ibid%40ibo.org?subject=)**

**[http://www.ibo.org/fr/](http://www.ibo.org/fr/professional-development/) [professional-development/](http://www.ibo.org/fr/professional-development/)**

#### **Catalogue des ateliers de l'IB**

Catalogue des ateliers et ressources de l'IB en 2017

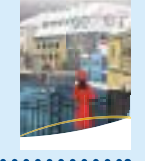

#### **Ateliers de perfectionnement professionnel**

Calendrier des ateliers en ligne **[http://www.ibo.org/fr/](http://www.ibo.org/fr/professional-development/find-events-and-workshops) [professional-development/](http://www.ibo.org/fr/professional-development/find-events-and-workshops)**

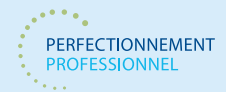

**Outils numériques de l'IB** 

**[find-events-and-workshops](http://www.ibo.org/fr/professional-development/find-events-and-workshops)**

Les outils numériques de l'IB proposent un large éventail de supports de communication gratuits.

**<http://www.ibo.org/fr/digital-toolkit/>**

#### **Lettres d'information de l'IB**

*Actualités mondiales de l'IB* – En vous abonnant à ce bulletin d'information, vous recevrez tous les mois les dernières nouvelles et réalisations de l'IB. Vous pourrez en apprendre davantage sur le développement des programmes de l'IB, les dernières recherches, les possibilités de perfectionnement professionnel, ainsi que les conférences et les actualités de la communauté de l'IB. Vous avez une histoire à raconter à propos de vos élèves, de vos enseignants ou de votre établissement scolaire ? Vous souhaitez écrire un article sur les nouvelles tendances en matière d'éducation internationale ? Envoyez vos histoires et vos idées à l'adresse suivante : communications@ibo.org.

*L'IB dans la pratique* – Les coordonnateurs de l'IB, les membres du réseau de collaborateurs de l'IB (IBEN) et les examinateurs reçoivent ce bulletin d'information

cinq fois par an. Il se concentre sur les pratiques pédagogiques de l'IB et fournit toutes les dernières actualités sur les programmes d'études de l'IB et leur évaluation. Nous envoyons ce bulletin d'information à partir des renseignements provenant des trois sources suivantes :

- 1. les profils figurant dans le système de l'IB Mon établissement\* ;
- 2. la liste la plus récente des examinateurs de la division de l'évaluation ;
- 3. la liste la plus récente des membres de l'IBEN des équipes régionales.

Les professionnels de l'éducation de l'IB dont les coordonnées ne figurent pas dans les trois sources susmentionnées peuvent s'abonner en envoyant un courriel à l'adresse suivante : [communications@ibo.org.](mailto:communications%40ibo.org?subject=)

\* Chaque profil figurant dans Mon établissement est créé et mis à jour par le propriétaire du profil.

*Direction IB* – Les chefs d'établissement reçoivent ce bulletin d'information en exclusivité trois fois par an, via les coordonnées figurant dans le système Mon établissement.

#### **Le magasin en ligne de l'IB a déménagé !**

#### **sales@ibo.org**

Les utilisateurs du magasin en ligne de l'IB sont désormais redirigés vers un nouveau site, le Follett IB Store, une section du magasin en ligne Follett dédiée aux produits de l'IB. Les membres de la communauté de l'IB y trouveront toutes les publications de l'IB, du matériel de soutien pour les programmes d'études et les programmes de l'IB, des épreuves d'examen, des ressources numériques, des affiches et d'autres articles.

Rendez-vous sur **http://www.ibo.org/fr/news/newsabout-the-ib/the-ib-store-has-moved/** pour plus de renseignements.